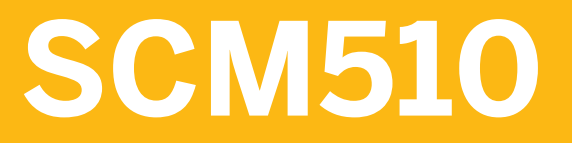

**Inventory Management and Physical Inventory**

COURSE OUTLINE

Course Version: 15 Course Duration: 5 Day(s)

# **SAP Copyrights and Trademarks**

#### © 2014 SAP AG. All rights reserved.

No part of this publication may be reproduced or transmitted in any form or for any purpose without the express permission of SAP AG. The information contained herein may be changed without prior notice.

Some software products marketed by SAP AG and its distributors contain proprietary software components of other software vendors.

- **●** Microsoft, Windows, Excel, Outlook, and PowerPoint are registered trademarks of Microsoft Corporation.
- IBM, DB2, DB2 Universal Database, System i, System i5, System p, System p5, System x, System z, System z10, System z9, z10, z9, iSeries, pSeries, xSeries, zSeries, eServer, z/VM, z/OS, i5/OS, S/390, OS/390, OS/400, AS/400, S/390 Parallel Enterprise Server, PowerVM, Power Architecture, POWER6+, POWER6, POWER5+, POWER5, POWER, OpenPower, PowerPC, BatchPipes, BladeCenter, System Storage, GPFS, HACMP, RETAIN, DB2 Connect, RACF, Redbooks, OS/2, Parallel Sysplex, MVS/ESA, AIX, Intelligent Miner, WebSphere, Netfinity, Tivoli and Informix are trademarks or registered trademarks of IBM Corporation.
- **●** Linux is the registered trademark of Linus Torvalds in the U.S. and other countries.
- **●** Adobe, the Adobe logo, Acrobat, PostScript, and Reader are either trademarks or registered trademarks of Adobe Systems Incorporated in the United States and/or other countries.
- **●** Oracle is a registered trademark of Oracle Corporation
- UNIX, X/Open, OSF/1, and Motif are registered trademarks of the Open Group.
- **●** Citrix, ICA, Program Neighborhood, MetaFrame, WinFrame, VideoFrame, and MultiWin are trademarks or registered trademarks of Citrix Systems, Inc.
- **●** HTML, XML, XHTML and W3C are trademarks or registered trademarks of W3C®, World Wide Web Consortium, Massachusetts Institute of Technology.
- **●** Java is a registered trademark of Sun Microsystems, Inc.
- **●** JavaScript is a registered trademark of Sun Microsystems, Inc., used under license for technology invented and implemented by Netscape.
- **●** SAP, R/3, SAP NetWeaver, Duet, PartnerEdge, ByDesign, SAP BusinessObjects Explorer, StreamWork, and other SAP products and services mentioned herein as well as their respective logos are trademarks or registered trademarks of SAP AG in Germany and other countries.
- Business Objects and the Business Objects logo, BusinessObjects, Crystal Reports, Crystal Decisions, Web Intelligence, Xcelsius, and other Business Objects products and services mentioned herein as well as their respective logos are trademarks or registered trademarks of Business Objects Software Ltd. Business Objects is an SAP company.
- Sybase and Adaptive Server, iAnywhere, Sybase 365, SOL Anywhere, and other Sybase products and services mentioned herein as well as their respective logos are trademarks or registered trademarks of Sybase, Inc. Sybase is an SAP company.

All other product and service names mentioned are the trademarks of their respective companies. Data contained in this document serves informational purposes only. National product specifications may vary.

These materials are subject to change without notice. These materials are provided by SAP AG and its affiliated companies ("SAP Group") for informational purposes only, without representation or warranty of any kind, and SAP Group shall not be liable for errors or omissions with respect to the materials. The only warranties for SAP Group products and services are those that are set forth in the express warranty statements accompanying such products and services, if any. Nothing herein should be construed as constituting an additional warranty.

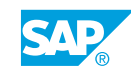

# **Typographic Conventions**

American English is the standard used in this handbook. The following typographic conventions are also used.

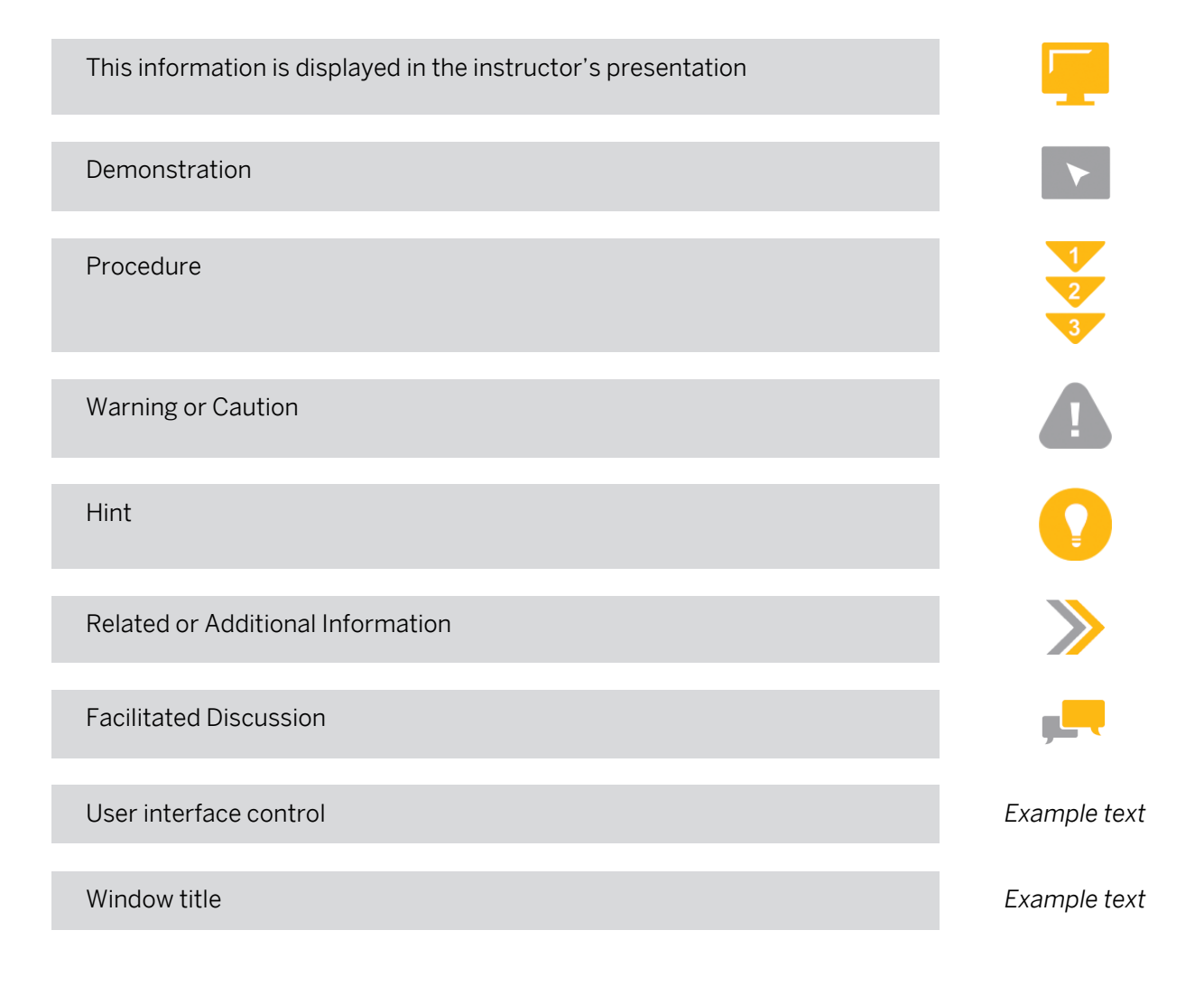

# **Contents**

### [ix](#page-8-0) [Course Overview](#page-8-0)

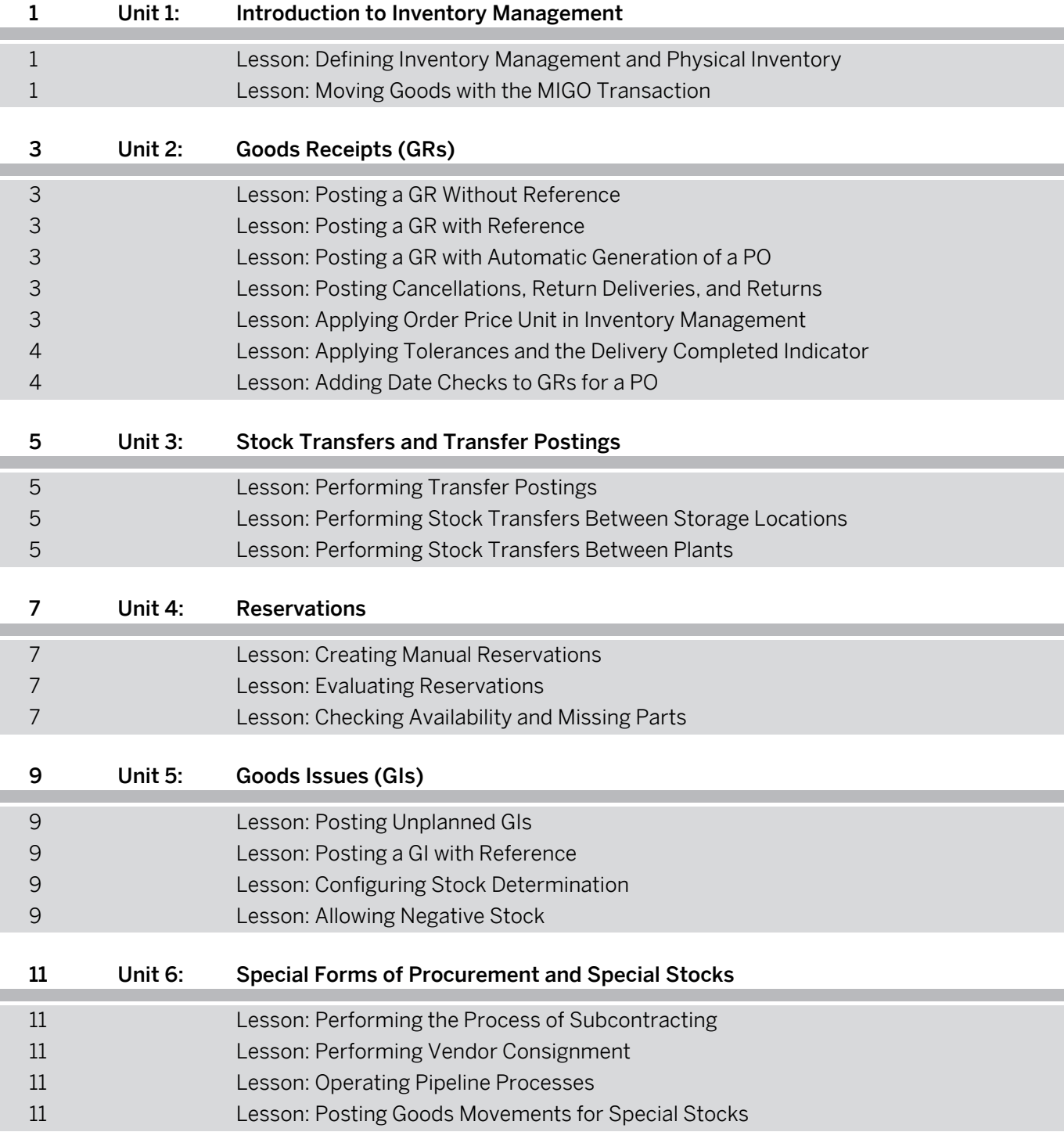

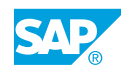

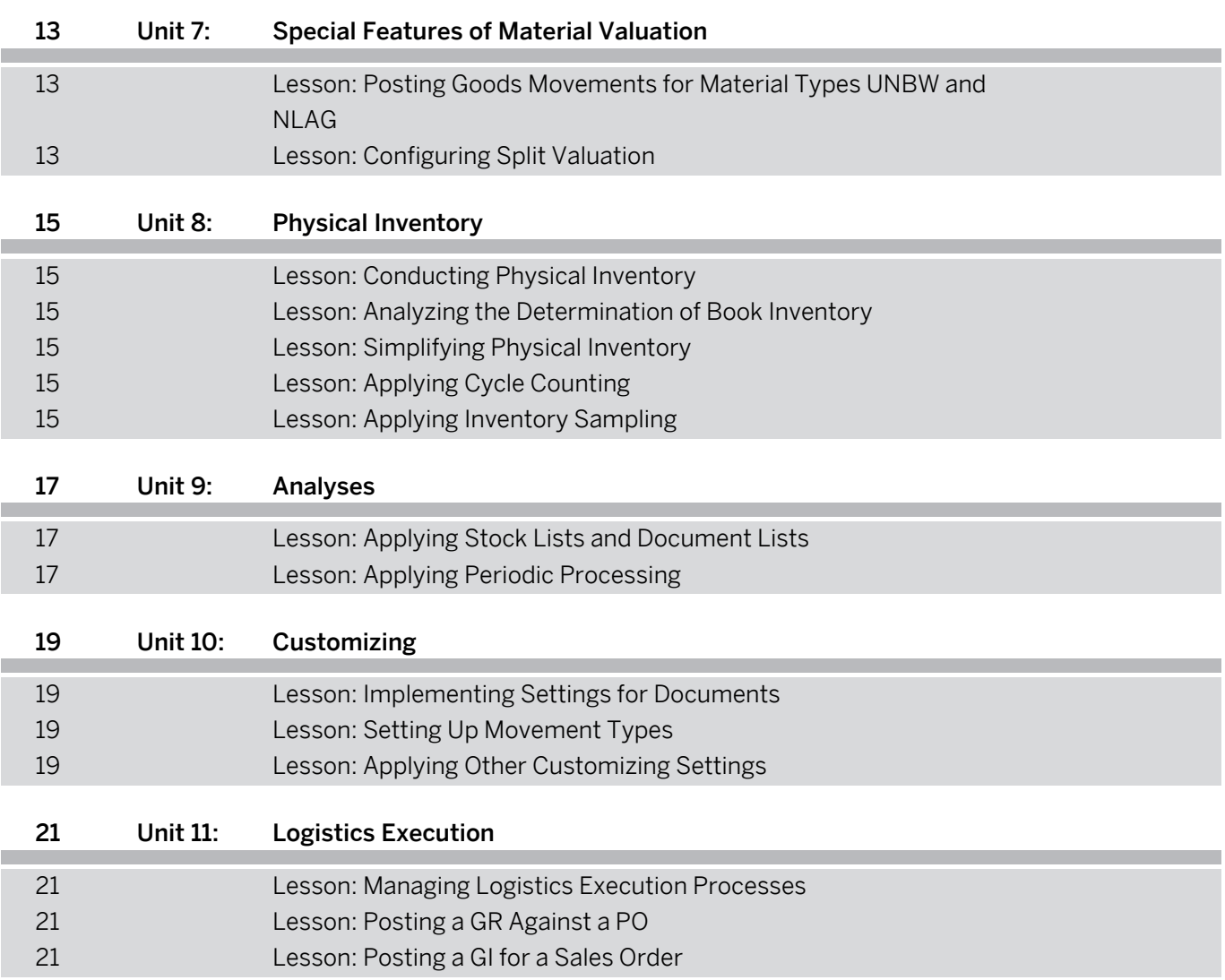

# <span id="page-8-0"></span>**Course Overview**

#### TARGET AUDIENCE

This course is intended for the following audiences:

- **●** Application Consultant
- **●** Project Stakeholder
- **●** Super / Key / Power User

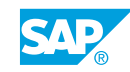

# <span id="page-10-0"></span>**UNIT 1 Introduction to Inventory Management**

# **Lesson 1: Defining Inventory Management and Physical Inventory**

## Lesson Objectives

After completing this lesson, you will be able to:

**●** Explain the basics of inventory management and physical inventory

## **Lesson 2: Moving Goods with the MIGO Transaction**

### Lesson Objectives

After completing this lesson, you will be able to:

- **●** Distinguish between different units of entry for goods movements
- Use the central transaction for goods movements, transaction MIGO
- **●** Hold data and execute print outputs

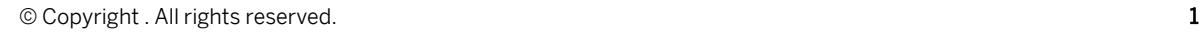

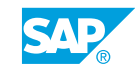

# <span id="page-12-0"></span>**UNIT 2 Goods Receipts (GRs)**

# **Lesson 1: Posting a GR Without Reference**

## Lesson Objectives

After completing this lesson, you will be able to:

**●** Post a goods receipt without reference

## **Lesson 2: Posting a GR with Reference**

#### Lesson Objectives

After completing this lesson, you will be able to:

- **●** Post a GR with reference to a PO or production order in different stock types
- **●** Post a GR with reference to a PO in GR blocked stock

## **Lesson 3: Posting a GR with Automatic Generation of a PO**

### Lesson Objectives

After completing this lesson, you will be able to:

**●** Enter a GR without reference to a PO to generate a PO automatically

## **Lesson 4: Posting Cancellations, Return Deliveries, and Returns**

### Lesson Objectives

After completing this lesson, you will be able to:

- **●** Post a cancellation of a material document
- **●** Post a return delivery to a vendor
- **●** Enter a return for a PO

## **Lesson 5: Applying Order Price Unit in Inventory Management**

### Lesson Objectives

After completing this lesson, you will be able to:

**●** Use an order price unit in a GR with reference to a PO

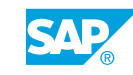

## <span id="page-13-0"></span>**Lesson 6: Applying Tolerances and the Delivery Completed Indicator**

### Lesson Objectives

After completing this lesson, you will be able to:

- **●** Use tolerances for underdelivery and overdelivery
- **●** Use the delivery completed indicator

## **Lesson 7: Adding Date Checks to GRs for a PO**

## Lesson Objectives

After completing this lesson, you will be able to:

- **●** Use the shelf life expiration date check
- **●** Customize system messages for a delivery that is too early or too late

# <span id="page-14-0"></span>**UNIT 3 Stock Transfers and Transfer Postings**

# **Lesson 1: Performing Transfer Postings**

## Lesson Objectives

After completing this lesson, you will be able to:

**●** Perform transfer postings

## **Lesson 2: Performing Stock Transfers Between Storage Locations**

#### Lesson Objectives

After completing this lesson, you will be able to:

**●** Post stock transfer postings using the one-step and two-step procedures

## **Lesson 3: Performing Stock Transfers Between Plants**

#### Lesson Objectives

After completing this lesson, you will be able to:

**●** Post plant-to-plant stock transfer postings

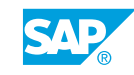

# <span id="page-16-0"></span>**UNIT 4 Reservations**

# **Lesson 1: Creating Manual Reservations**

## Lesson Objectives

After completing this lesson, you will be able to:

- **●** Create a reservation manually
- **●** Use reservations as a reference for a goods movement

## **Lesson 2: Evaluating Reservations**

### Lesson Objectives

After completing this lesson, you will be able to:

**●** Execute the evaluations from the reservation menu

## **Lesson 3: Checking Availability and Missing Parts**

## Lesson Objectives

After completing this lesson, you will be able to:

**●** Set up and perform the availability and missing parts check

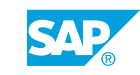

Unit 4: Reservations

# <span id="page-18-0"></span>**UNIT 5 Goods Issues (GIs)**

# **Lesson 1: Posting Unplanned GIs**

#### Lesson Objectives

After completing this lesson, you will be able to:

**●** Post unplanned GIs

## **Lesson 2: Posting a GI with Reference**

#### Lesson Objectives

After completing this lesson, you will be able to:

**●** Post GIs with references

## **Lesson 3: Configuring Stock Determination**

#### Lesson Objectives

After completing this lesson, you will be able to:

**●** Configure and test stock determination in inventory management

## **Lesson 4: Allowing Negative Stock**

#### Lesson Objectives

After completing this lesson, you will be able to:

**●** Allow negative stock in inventory management

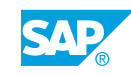

# <span id="page-20-0"></span>**UNIT 6 Special Forms of Procurement and Special Stocks**

# **Lesson 1: Performing the Process of Subcontracting**

## Lesson Objectives

After completing this lesson, you will be able to:

- **●** Provide components to a subcontractor
- **●** Post a GR to a subcontract PO and further goods movements for subcontracting stock

## **Lesson 2: Performing Vendor Consignment**

### Lesson Objectives

After completing this lesson, you will be able to:

**●** Perform a process for vendor consignment

## **Lesson 3: Operating Pipeline Processes**

### Lesson Objectives

After completing this lesson, you will be able to:

**●** Post goods movements for pipeline stock

## **Lesson 4: Posting Goods Movements for Special Stocks**

### Lesson Objectives

After completing this lesson, you will be able to:

**●** Post goods movements involving special stocks

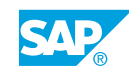

# <span id="page-22-0"></span>**UNIT 7 Special Features of Material Valuation**

## **Lesson 1: Posting Goods Movements for Material Types UNBW and NLAG**

## Lesson Objectives

After completing this lesson, you will be able to:

**●** Create a PO and enter goods movements for nonvaluated material

# **Lesson 2: Configuring Split Valuation**

## Lesson Objectives

After completing this lesson, you will be able to:

**●** Post goods movements for split-valuated material and check the results of these postings

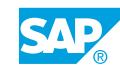

# <span id="page-24-0"></span>**UNIT 8 Physical Inventory**

# **Lesson 1: Conducting Physical Inventory**

## Lesson Objectives

After completing this lesson, you will be able to:

**●** Create physical inventory documents, enter count results, and post differences

## **Lesson 2: Analyzing the Determination of Book Inventory**

#### Lesson Objectives

After completing this lesson, you will be able to:

**●** Perform a physical inventory

## **Lesson 3: Simplifying Physical Inventory**

#### Lesson Objectives

After completing this lesson, you will be able to:

**●** Create an inventory document with a batch input session

# **Lesson 4: Applying Cycle Counting**

### Lesson Objectives

After completing this lesson, you will be able to:

**●** Prepare a CC physical inventory

## **Lesson 5: Applying Inventory Sampling**

### Lesson Objectives

After completing this lesson, you will be able to:

**●** Prepare and conduct a sample-based physical inventory

![](_page_24_Picture_22.jpeg)

# <span id="page-26-0"></span>**Lesson 1: Applying Stock Lists and Document Lists**

## Lesson Objectives

After completing this lesson, you will be able to:

**●** Analyze goods movements and the stock situation

## **Lesson 2: Applying Periodic Processing**

#### Lesson Objectives

After completing this lesson, you will be able to:

**●** Execute a report from periodic processing

![](_page_26_Picture_10.jpeg)

Unit 9: Analyses

# <span id="page-28-0"></span>**UNIT 10 Customizing**

## **Lesson 1: Implementing Settings for Documents**

### Lesson Objectives

After completing this lesson, you will be able to:

**●** Set up Customizing for documents in inventory management

## **Lesson 2: Setting Up Movement Types**

#### Lesson Objectives

After completing this lesson, you will be able to:

**●** Define a new movement type in inventory management

## **Lesson 3: Applying Other Customizing Settings**

#### Lesson Objectives

After completing this lesson, you will be able to:

**●** Customize plant parameters and transaction MIGO

![](_page_28_Picture_14.jpeg)

Unit 10: Customizing

# <span id="page-30-0"></span>**UNIT 11 Logistics Execution**

## **Lesson 1: Managing Logistics Execution Processes**

## Lesson Objectives

After completing this lesson, you will be able to:

**●** Explain warehouse management as part of Logistics Execution

## **Lesson 2: Posting a GR Against a PO**

#### Lesson Objectives

After completing this lesson, you will be able to:

**●** Process a GR against a PO using Logistics Execution

## **Lesson 3: Posting a GI for a Sales Order**

#### Lesson Objectives

After completing this lesson, you will be able to:

**●** Process a GI for a sales order with outbound delivery

![](_page_30_Picture_14.jpeg)